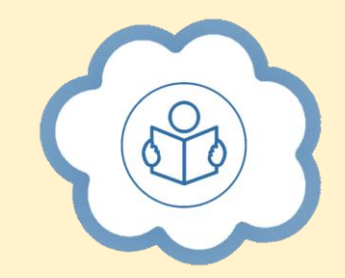

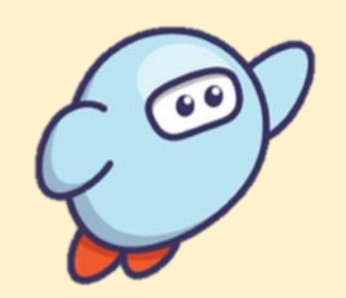

# **READING CLOUD and SORA**

**Instructions for getting started with Reading Cloud and Sora**

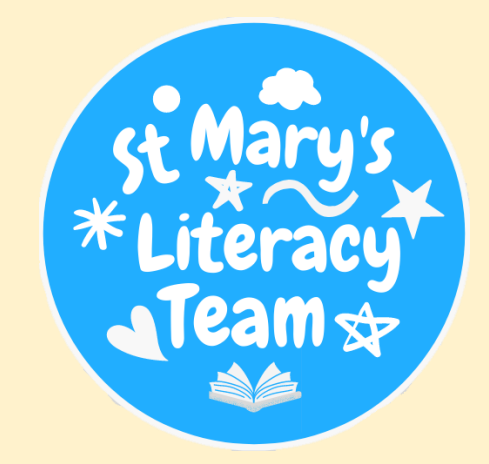

#### **What is Reading Cloud?**

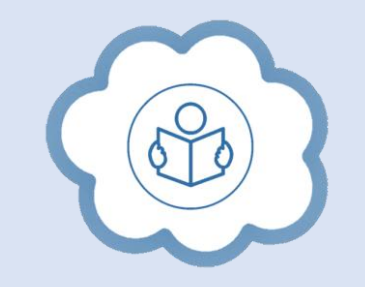

- **A safe, online reading community for the whole school**
- **Search for books to borrow, write book reviews and update your status**
- **View suggested books and authors and get inspiration for what to read next**
- **See if the book you want is in the LRC and request it by placing a hold**

## **Getting logged in**

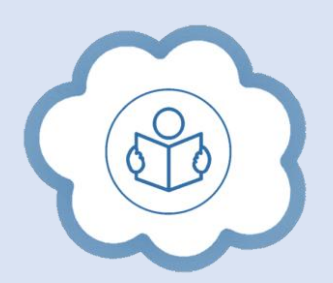

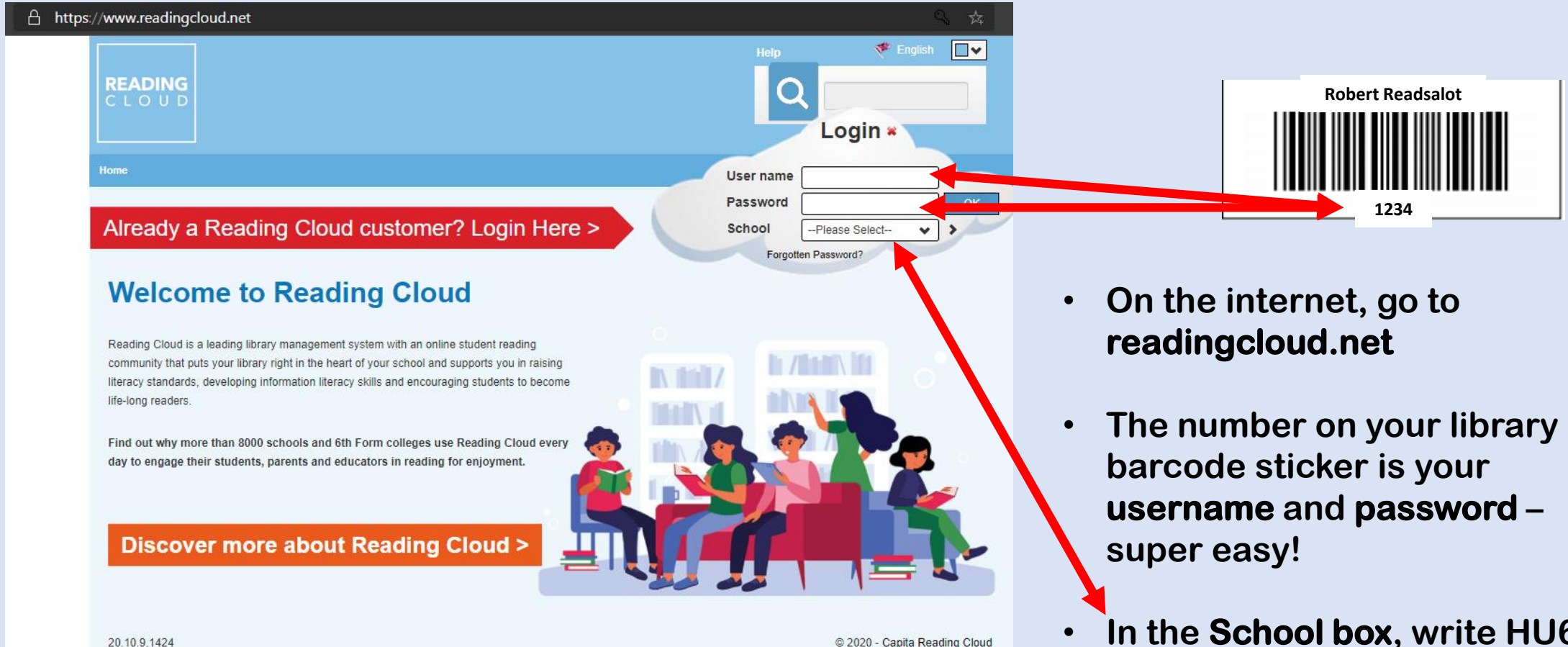

• **In the School box, write HU6 and select St Mary's College from the list.**

20.10.9.1424

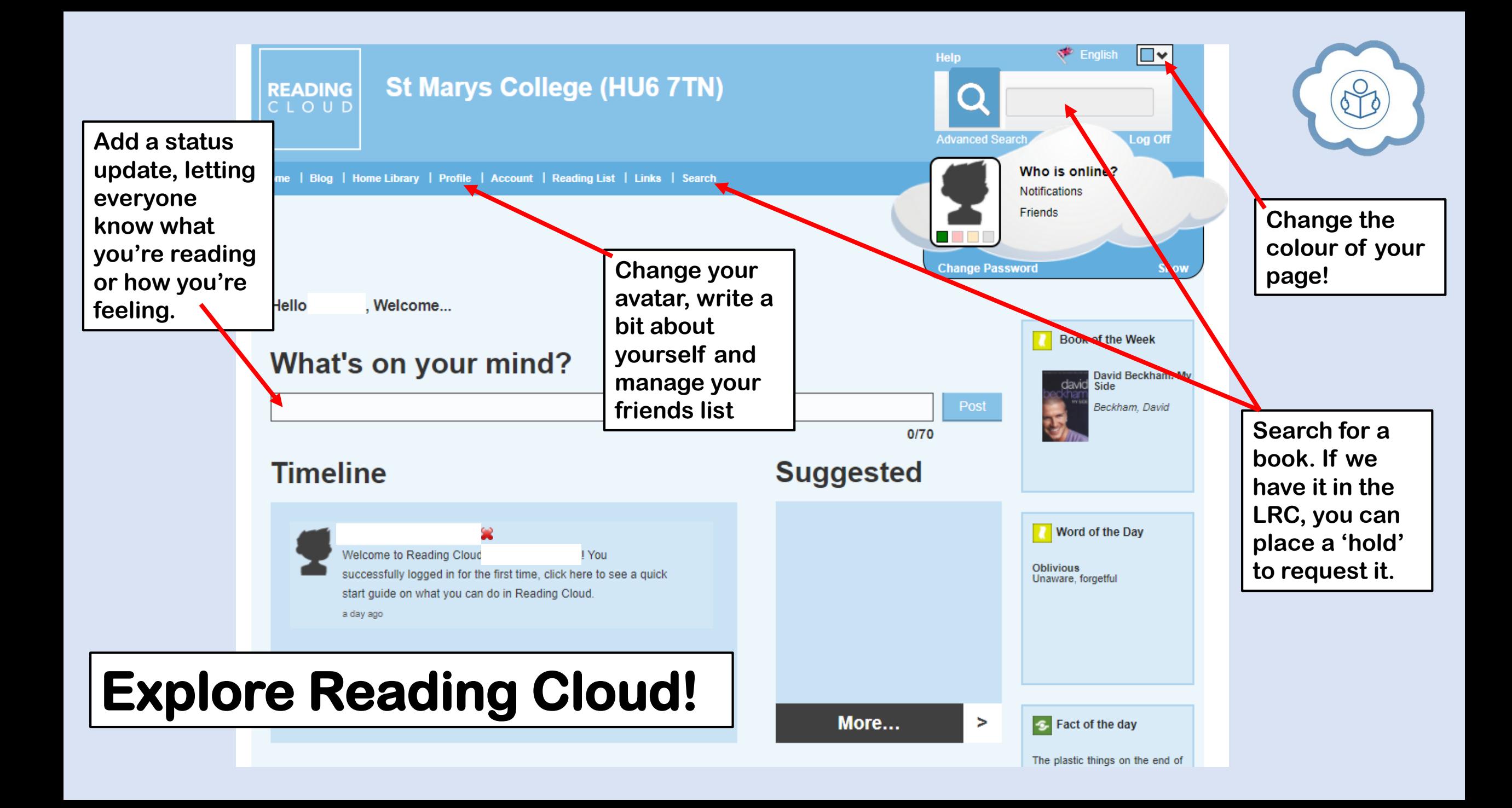

#### **What is Sora?**

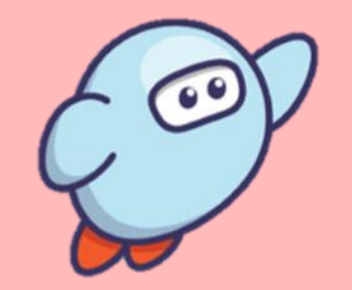

- **An app for e-books and audiobooks**
- **Search for e-books to borrow, browse the selection and access them on your phones, tablets and computers**
- **Like a real library, if a book is 'out', you may have to place a hold and read something else while you wait for it to be available**

### **Getting logged in**

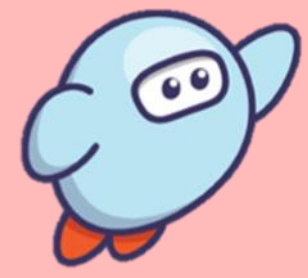

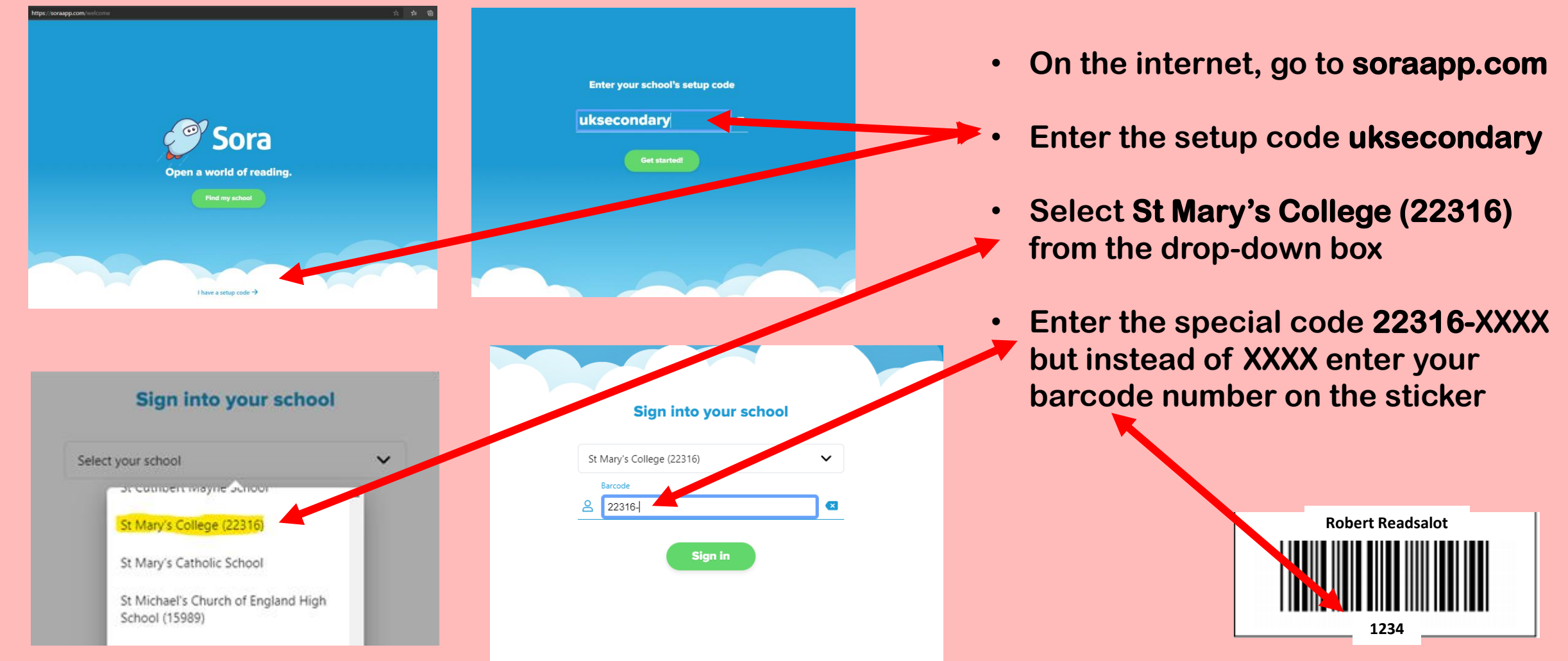

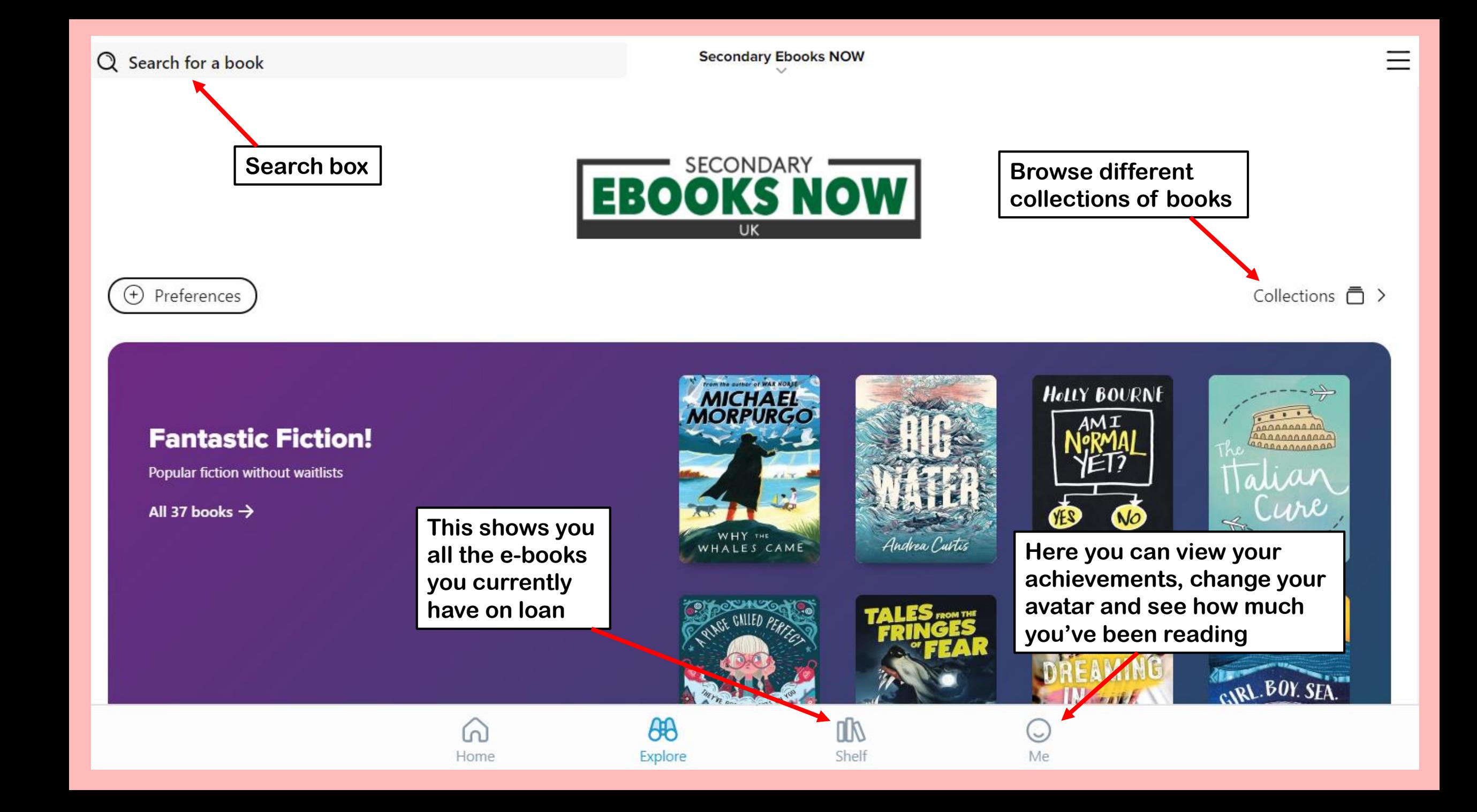